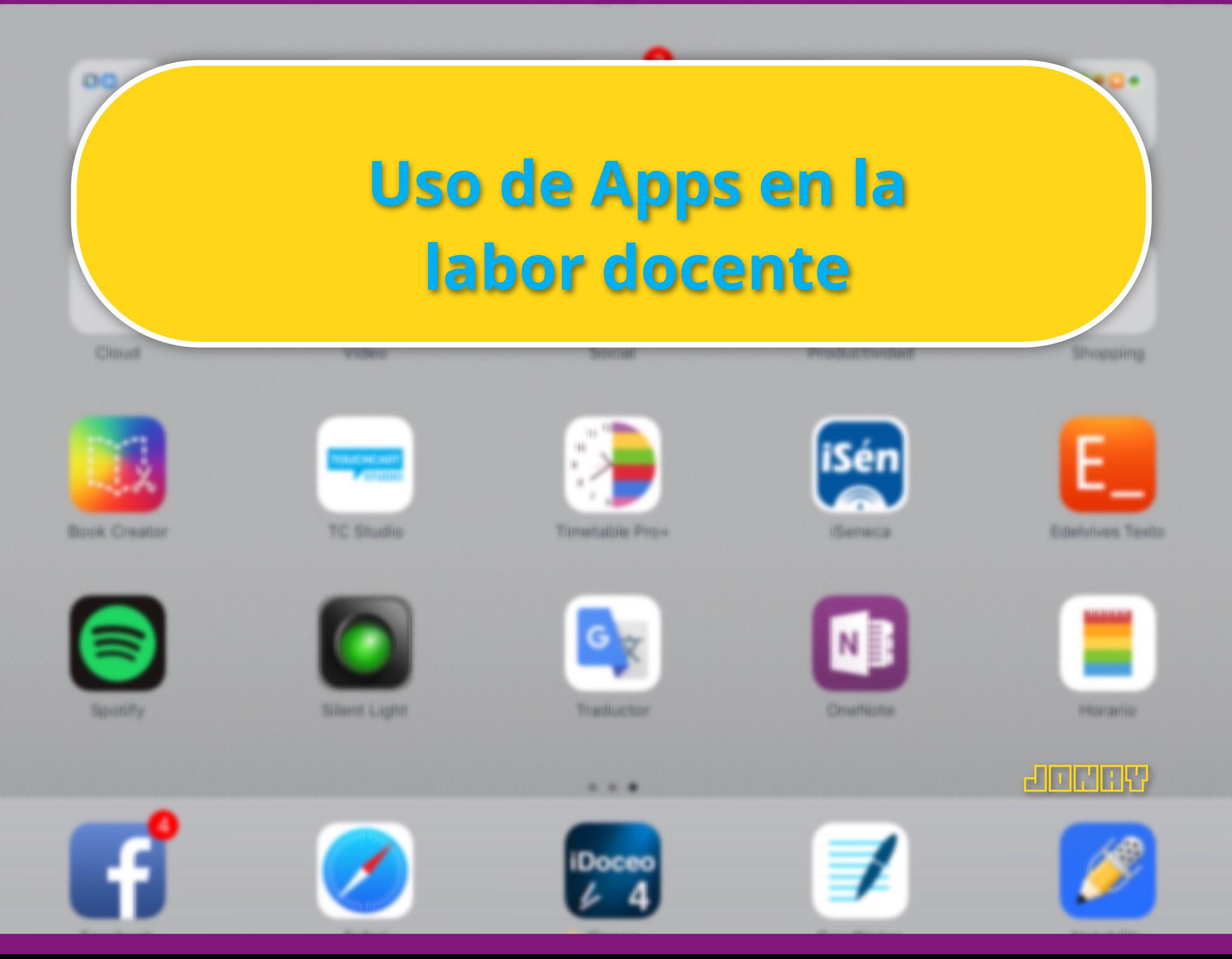

iPad <del>?</del>

23:58

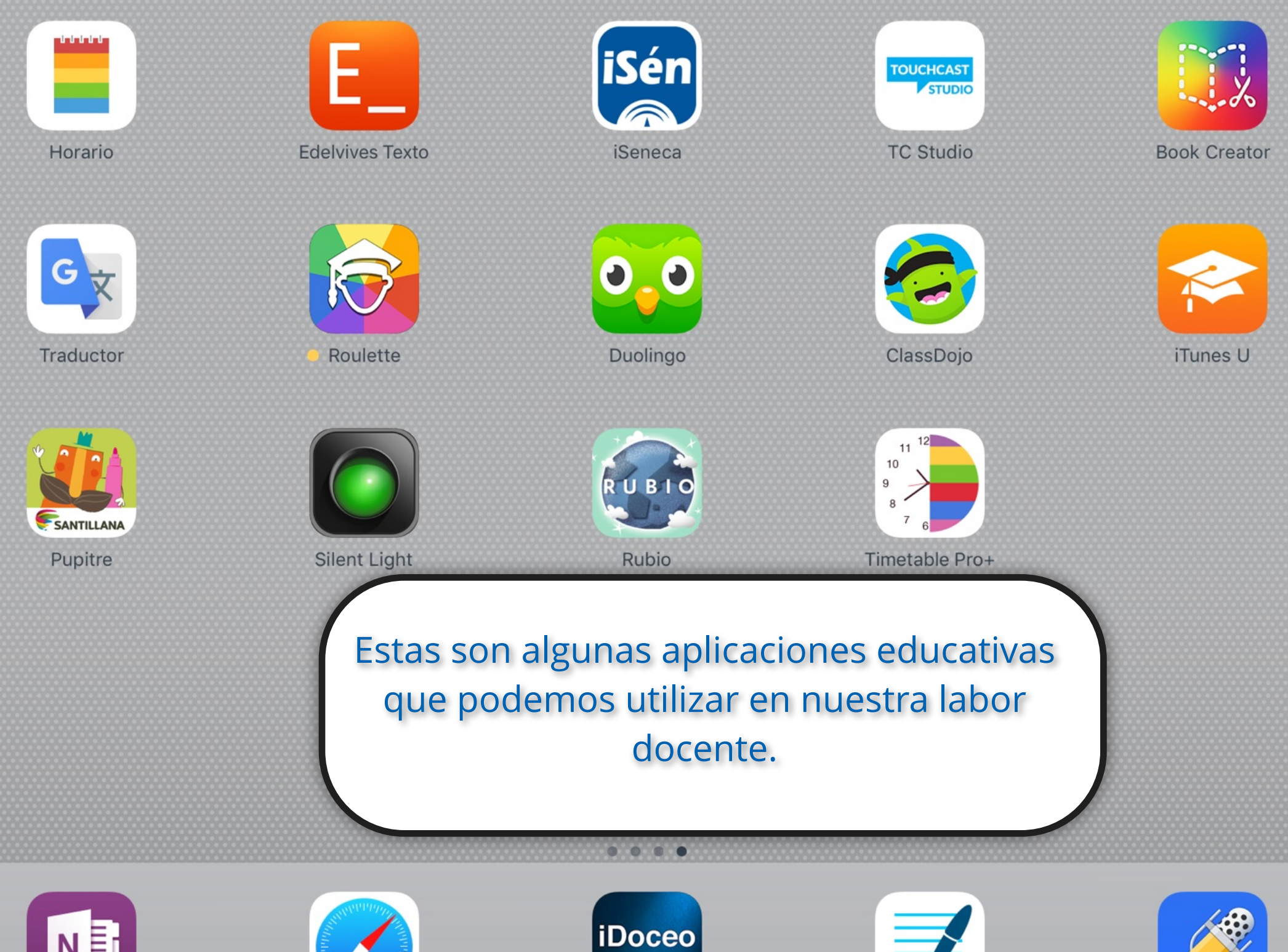

OneNote

Safari

iDoceo

GoodNotes

Notability

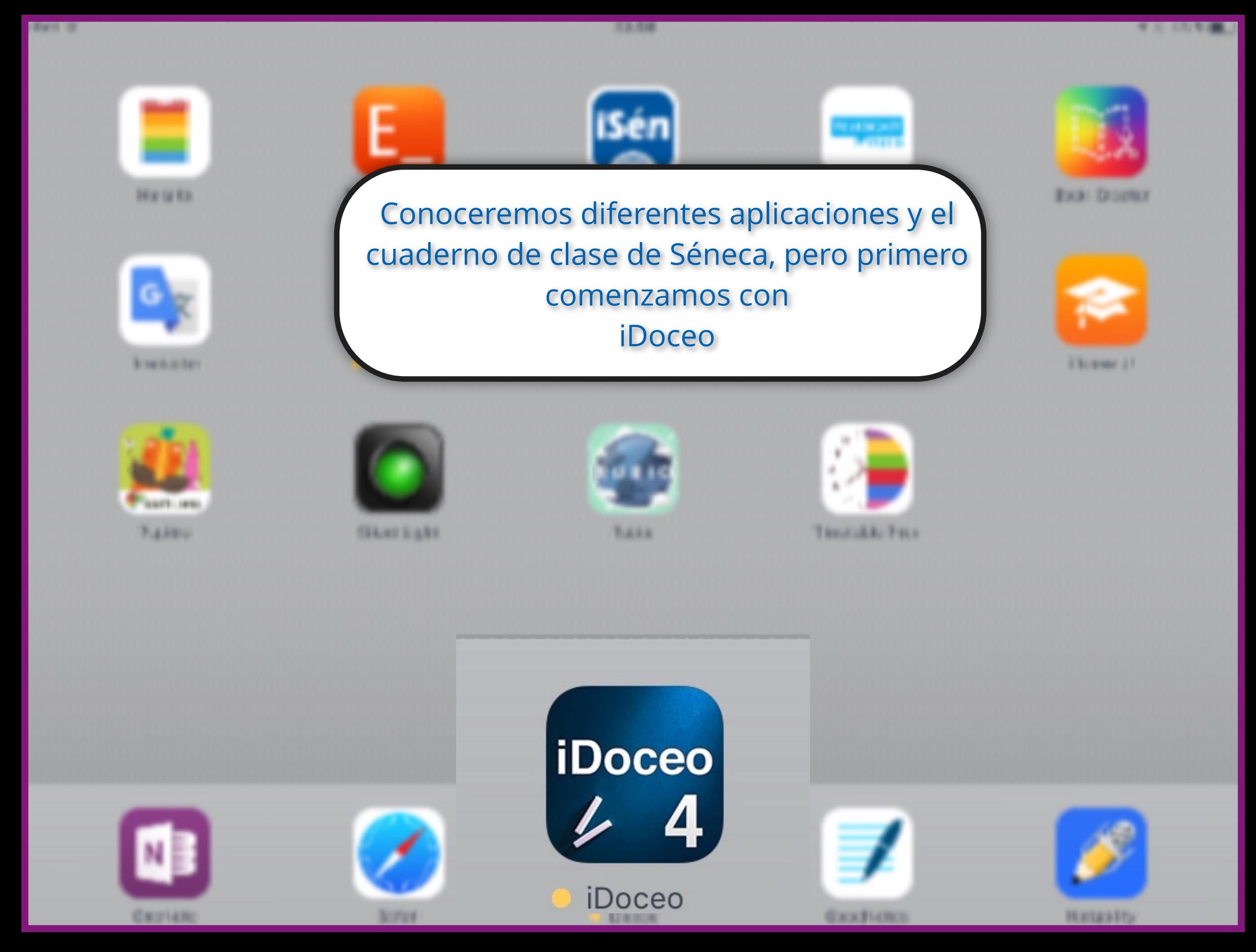

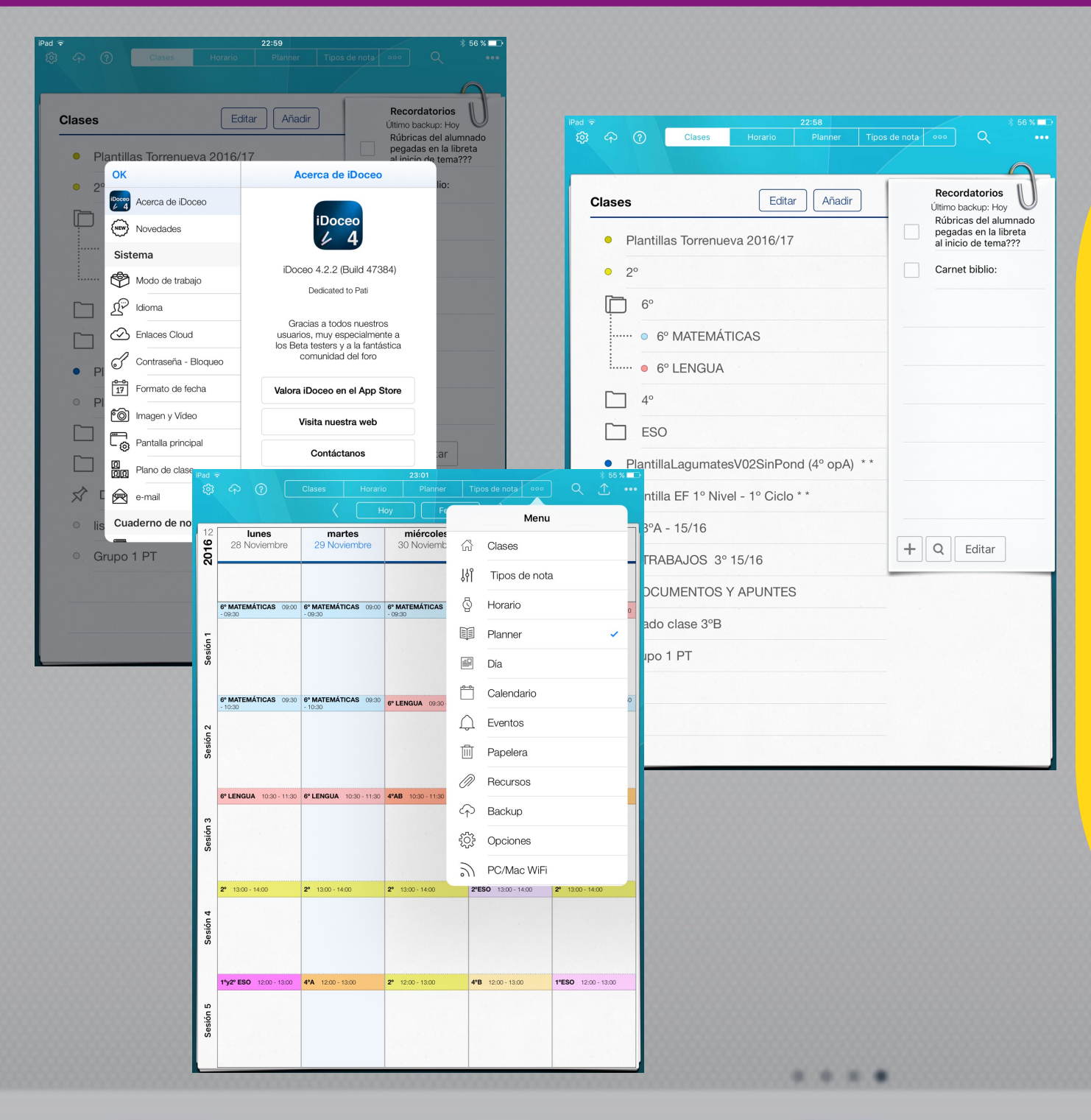

-Presentación y familiarización de la app iDoceo y sus distintas partes.

-Configuración de la pantalla principal.

-Disposición del calendario escolar y vacacional.

-Creación de áreas o asignaturas.

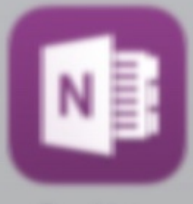

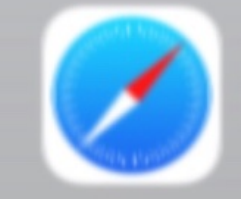

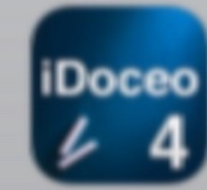

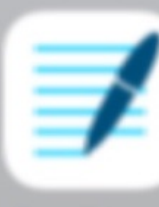

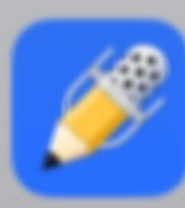

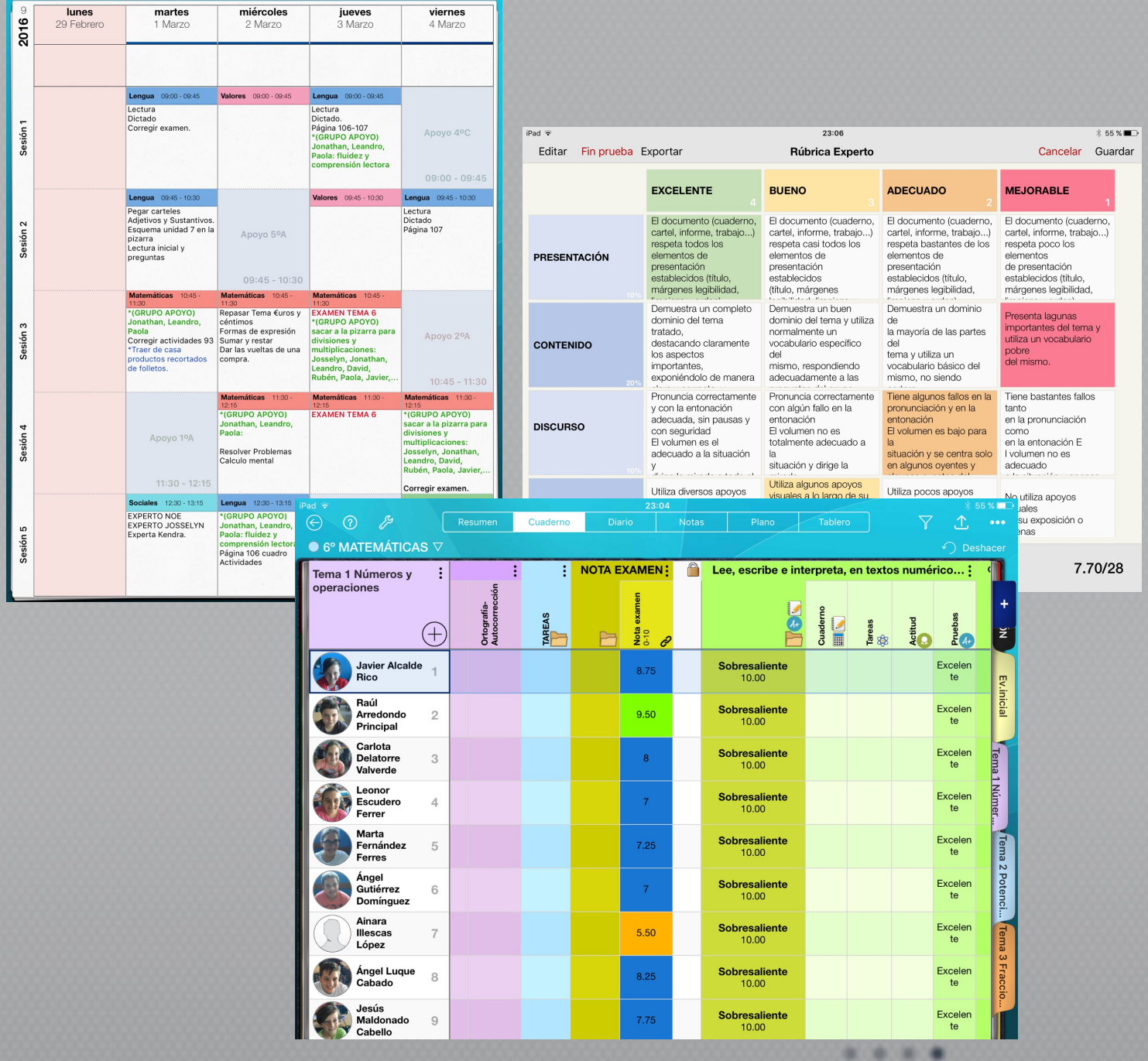

-Utilización del planner (planificación) semanal, diario,...

-Creación de plantillas con columnas, categorías y pestañas.

-Uso de cálculos en columnas y categorías, así como sus diferentes posibilidades.

> -Uso y creación de rúbricas.

-Exportación de plantillas.

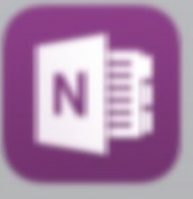

Pad \* (2) Clases Horario Planner Tipos de nota occupato de 1990<br>
(2) Clases Horario Planner Tipos de nota occupato de 1990<br>
(Hoy Fecha /

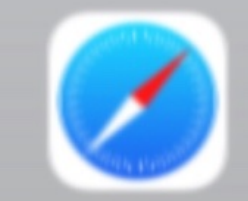

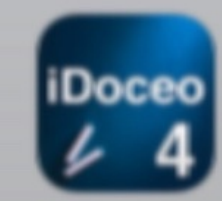

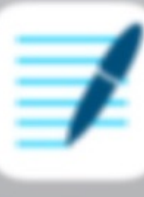

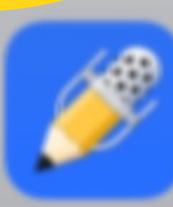

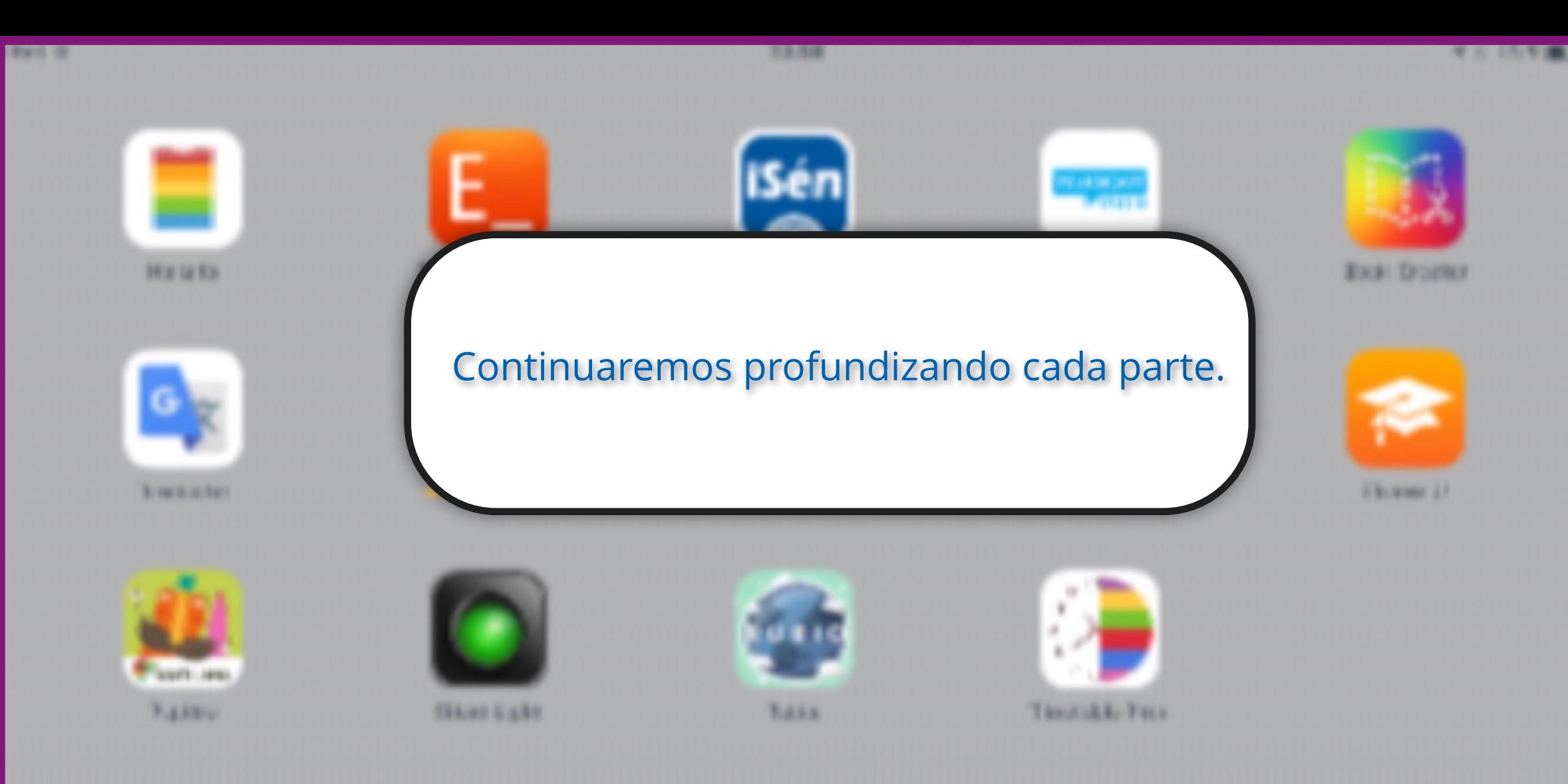

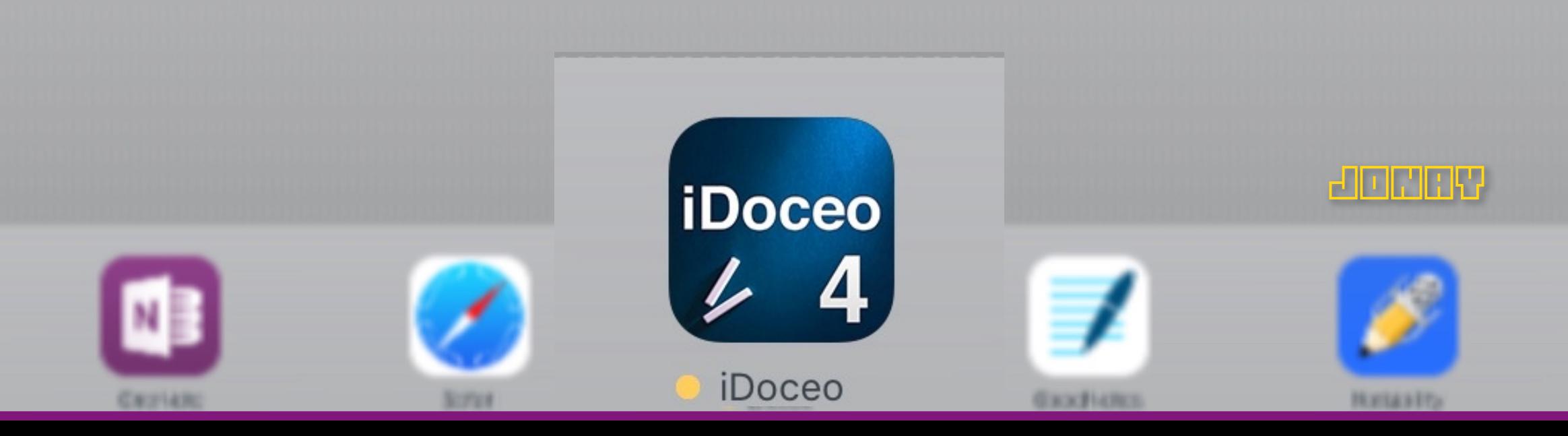